## How to access JSTOR E-Journals off-campus via Shibboleth

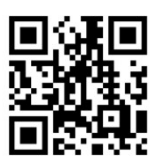

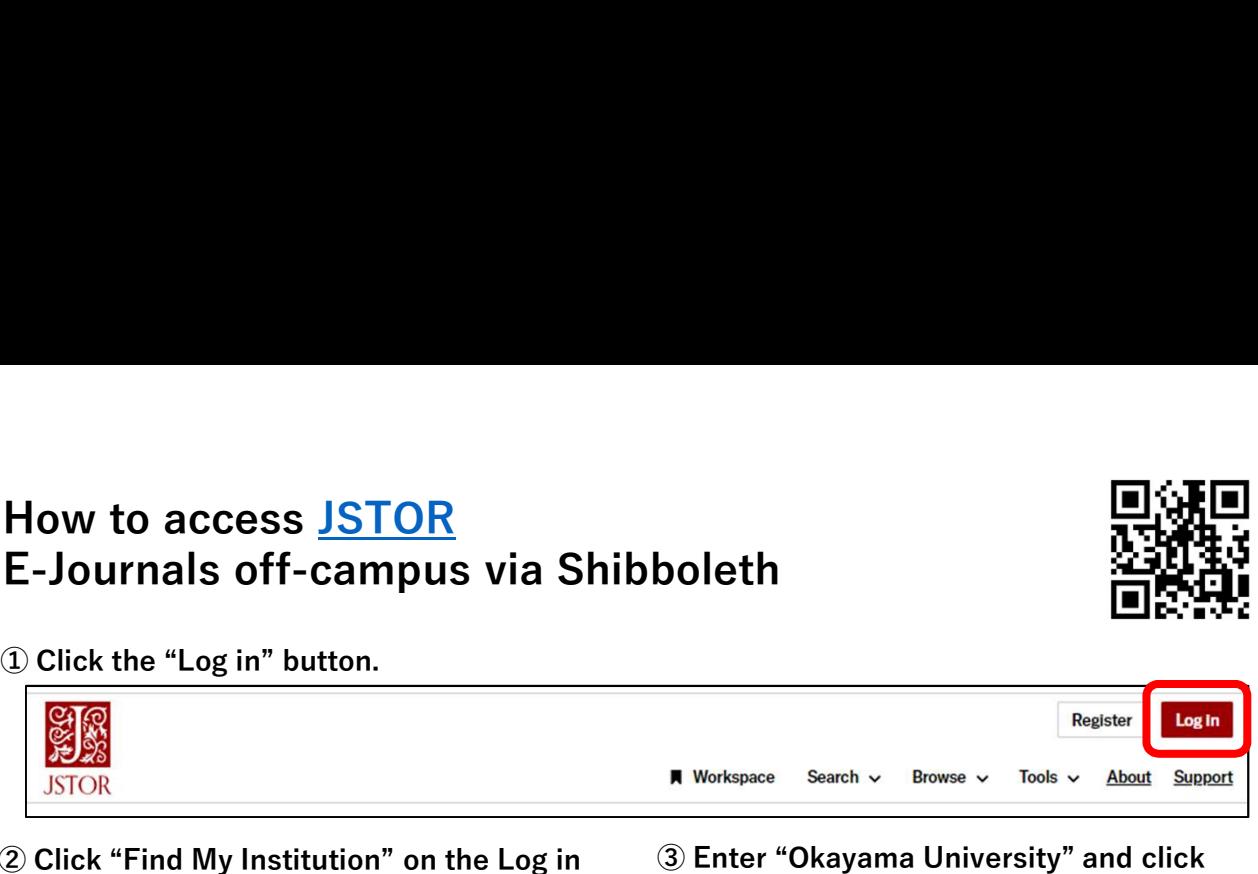

screen.

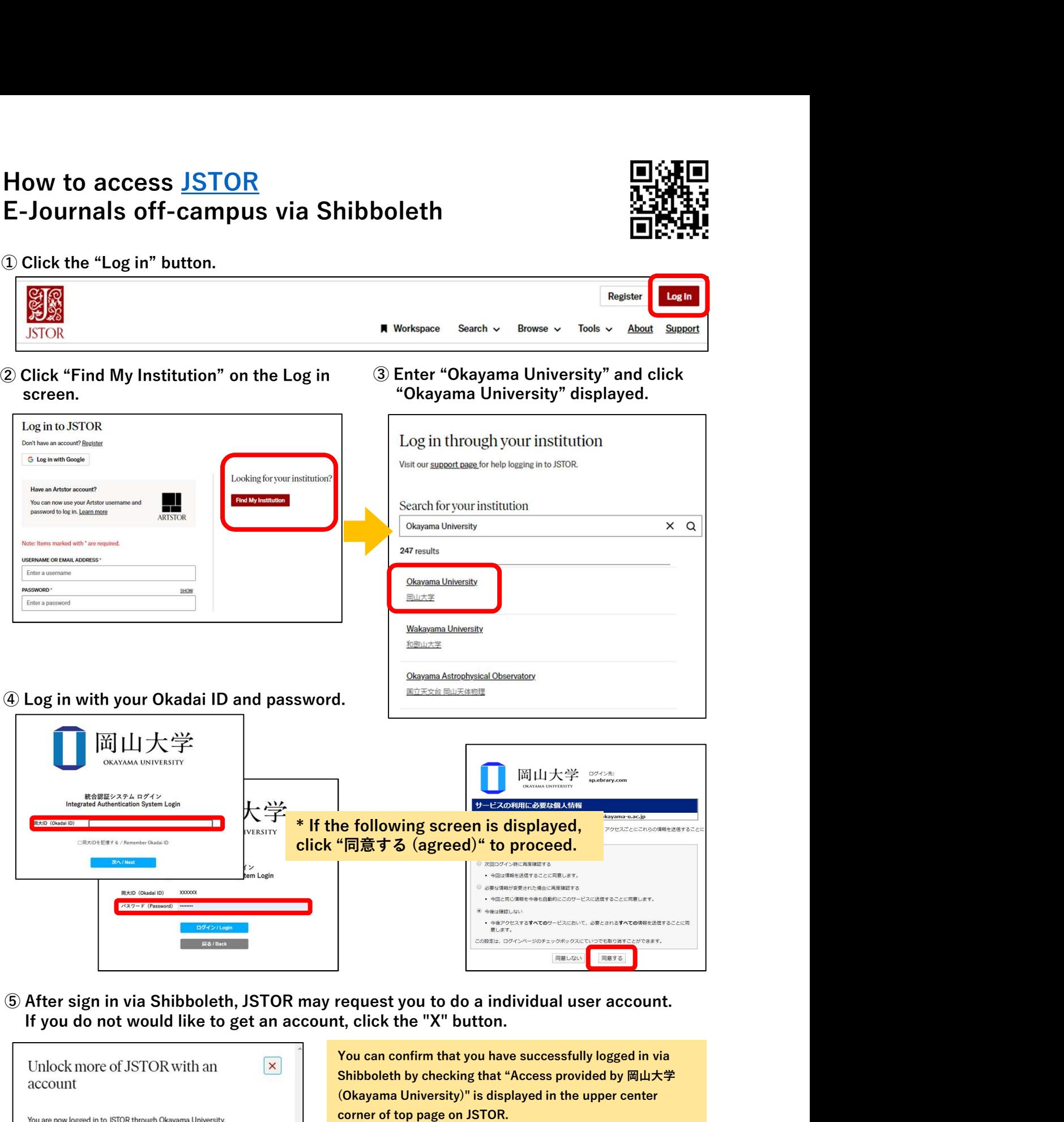

If you do not would like to get an account, click the "X" button.

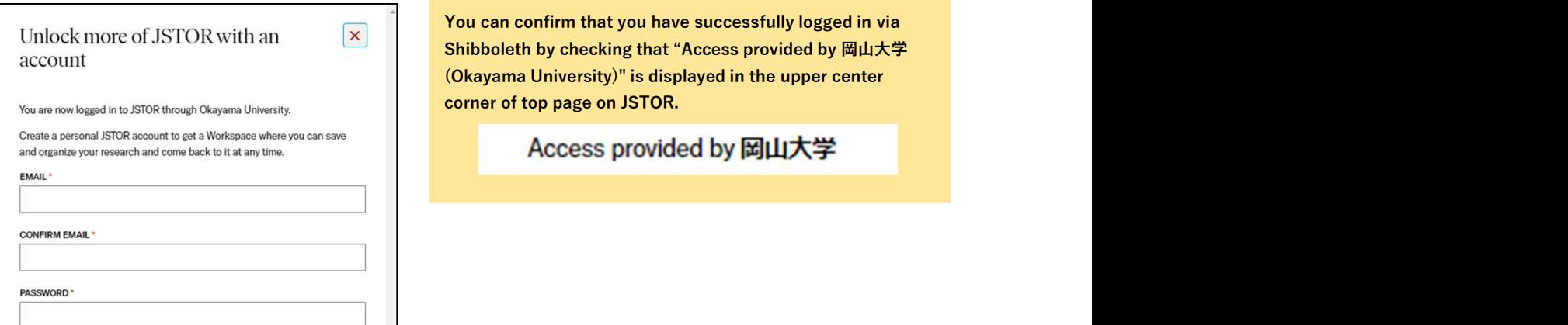